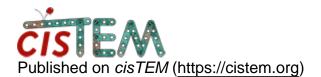

Home > save movie stack

## save movie stack

Thu, 01/24/2019 - 04:52

#1

kuenphonwu

save movie stack

I have a dataset collected without gain correction. I would like to run cisTEM's "align movies" with gain corrections first and generate both summed/aligned images and movie stacks. Can it be done by cisTEM or must be done using unblur/summovie by scripts? Thank you for your kind answer. Much appreciated.

Kuen

Thu, 01/24/2019 - 13:03

timgrant

Hi Kuen,

Hi Kuen,

Saving the aligned movies is not something that can currently be done within cisTEM. In fact, it cannot be done with the cisTEM released version of unblur, although It is an option in our latest unreleased version of unblur.

Thanks,

Tim

Thu, 01/24/2019 - 18:22

kuenphonwu

Hi Tim,

Hi Tim,

Got it. I will find other solution for my littel test. Thanks for answering and looking forward the new unblur.

Kuen

Source URL: <a href="https://cistem.org/save-movie-stack?page=0">https://cistem.org/save-movie-stack?page=0</a>